## **Anlage I**

# **Wichtige Hinweise zum Erstellen des nationalen**

## **Förderantrages von Unternehmen der freien Wirtschaft (KMUs), die auf**

## **Kostenbasis abrechnen (AZK)**

Bitte lesen Sie die Hinweise vor Antragstellung aufmerksam durch und beachten Sie diese unbedingt, damit Ihr Antrag ohne weitere Verzögerungen bearbeitet werden kann. Bitte versäumen Sie in diesem Zusammenhang nicht, die unter **II.6 aufgeführten "Wichtigen Erklärungen"** abzugeben! Am Ende der Anlage finden Sie eine **Checkliste**, mit der Sie überprüfen können, ob alle einzureichenden Unterlagen richtig und vollständig vorliegen.

Sollten Sie Fragen haben, können Sie uns gerne unter der Rufnummer **0228 3821-1380** kontaktieren.

#### **I. Allgemeine Hinweise**

- 1. Jeder Teilnehmer stellt einen separaten Förderantrag für sein Teilprojekt (**Teilprojekt:** Ihr Projektanteil, für den Sie Förderung beantragen; **Verbundprojekt:** das Eurostars-Gesamtvorhaben).
- 2. Der Antrag muss in **deutscher Sprache** gestellt werden.
- 3. **Die Projektkosten im nationalen Förderantrag (AZK) müssen mit denen im Eurostars-Antrag übereinstimmen.**

Abweichungen in den einzelnen Positionen sind nur im absoluten Ausnahmefall zulässig und müssen detailliert begründet werden. Es besteht kein Anspruch auf die Förderung der abweichenden Kosten.

- 4. **Kosten für die Verwertung der Vorhabenergebnisse sind nicht zuwendungsfähig!** Hierzu zählen z.B. Kosten für Reisen zu Kongressen, Messen oder Konferenzen, Druck von Flyern, Erstellung von Business Plänen. Lediglich Aufwendungen für Patentanmeldungen/Patente, die zur Erfüllung des Zuwendungszwecks während der Projektlaufzeit notwendig sind, sind zuwendungsfähig.
- 5. **Die Förderung für alle deutschen Teilnehmer in einem Eurostars-Projekt ist auf insgesamt 0,5 Mio Euro pro Projekt begrenzt.**

### **II. Einzureichende Unterlagen**

#### 1. **easy AZK-Antrag (easy online)**

Den "easy-AZK Antrag" finden Sie unter **[https://foerderportal.bund.de/easyonline/.](https://foerderportal.bund.de/easyonline/)** Sie können den Antrag jederzeit zwischenspeichern und später weiterbearbeiten (die Zwischenspeicherung erfolgt im xml-Format). Das ist jedoch nicht mehr möglich, nachdem Sie die Endfassung eingereicht haben!

Reichen Sie den Antrag über "Endfassung einreichen" ein und laden Sie über "Anhang hochladen" alle weiteren Unterlagen hoch. **Zusätzlich** senden Sie alle Unterlagen per Post an die im Anschreiben genannte Postadresse. Der "easy-AZK Antrag" muss rechtsverbindlich unterschrieben sein.

Bitte füllen Sie den Antrag gewissenhaft aus und achten Sie insbesondere bei der Auswahl der **Abrechnungsart** (Seite 1) darauf, die für Ihr Unternehmen korrekten Angaben zu machen, da sich ein hier gemachter Fehler auf den gesamten Antrag auswirkt. Beachten Sie darüber hinaus bitte folgende Hinweise:

#### **Zu V06** "**Vorhabenthema"** (max. 300 Zeichen):

Geben Sie erstens den **Titel des Verbundprojektes** (in deutscher Sprache) und zweitens den **Titel Ihres Teilprojektes** an. Sind mehrere deutsche Partner beteiligt, stimmen Sie sich bitte untereinander ab: der Titel des Verbundprojektes muss bei allen Partnern gleich sein. Beide Titel sind hintereinander in dieses Feld einzutragen (Bsp.: *Verbundprojekt: Inhalt und Ziel des Eurostars-Verbundprojektes; Teilprojekt: Inhalt und Ziel Ihres Teilprojektes*). Sie sollen **allgemeinverständlich** sein und **keine Abkürzungen** enthalten.

**Zu V07 und V07a "Vorhabenbeschreibung" und "Arbeitsplan"** (max. 2.000 Zeichen): Beschreiben Sie bitte in einem Satz das **Ziel des Verbundprojektes** und gehen dann auf die **Zielsetzung Ihres Teilprojektes** ein. Unter **"Arbeitsplan"** beschreiben Sie ausschließlich die Arbeitsschritte Ihres Teilprojektes. Die Texte müssen allgemeinverständlich und im Fließtext geschrieben sein, da sie u.a. für Veröffentlichungen genutzt werden.

#### **Zu V08 "Ergebnisverwertung"** (max. 2.000 Zeichen):

Stellen Sie hier kurz und prägnant die **Verwertungsabsichten** für Ihr Teilprojekt dar. Erläutern Sie, in welcher Form Sie innerhalb des Verbundprojektes an der Verwertung der Ergebnisse beteiligt sind bzw. Ihre eigenen Verwertungsmaßnahmen durchführen, ebenfalls im Fließtext.

#### **Kostenkalkulation:**

Für Ihre **Kostenkalkulation** beachten Sie bitte die aktuellen

"Richtlinien für Zuwendungsanträge auf Kostenbasis von Unternehmen der gewerblichen Wirtschaft (AZK)" sowie das Merkblatt "Vorkalkulation für Zuwendungen – Kostenbasis – (AZK Finanzierung)". Diese Dokumente sind unter [www.foerderportal.bund.de](http://www.foerderportal.bund.de/) (Formularschrank) zu finden.

## 2. **Teilprojektbeschreibung mit Balkenplan**

Beschreiben Sie bitte in Ihrer **Teilprojektbeschreibung** für jedes Arbeitspaket die Ziele, Tätigkeiten, Meilensteine und falls zutreffend, GO/NO-GO-Varianten. Geben Sie außerdem für jedes Arbeitspaket den **Arbeitsaufwand pro Person/Personenkategorie** in produktiven Stunden (bei pauschalierter Abrechnung) bzw. in Personenmonaten (bei Abrechnung nach PreisLS) an.

Zusätzlich erstellen Sie bitte einen **Balkenplan**, aus dem deutlich die zeitliche Planung Ihrer Teilarbeitspakete und Meilensteine erkennbar ist.

Die Muster für die Teilprojektbeschreibung und den Balkenplan finden Sie in unserem Download Center unter [http://www.eurostars.dlr.de/de/1315.php.](http://www.eurostars.dlr.de/de/1315.php)

## 3. **Verwertungsplan**

Erläutern Sie im **Verwertungsplan** auf zwei bis drei Seiten, wie die Ergebnisse Ihres Teilprojektes verwertet werden sollen. Gliederungsvorgaben und weitere Details hierzu entnehmen Sie bitte der Anlage II "Erläuterungen zum Verwertungsplan".

## 4. **Unterlagen zur Bonität**

Um überprüfen zu können, dass die Bonität für die gesamte Projektlaufzeit gegeben ist bzw. der Eigenanteil aufgebracht werden kann, reichen Sie bitte folgende Unterlagen ein:

- durch einen Wirtschaftsprüfer/Steuerberater **bestätigte Jahresabschlüsse** für die **beiden** letzten Wirtschaftsjahre einschließlich Lagebericht (soweit vorhanden); (von Start-ups benötigen wir einen Business-Plan sowie eine Umsatz- und Liquiditätsplanung, sofern noch keine Jahresabschlüsse vorliegen).
- **Auskunft der Hausbank**: insbesondere sollten darin Angaben zu Kreditinanspruchnahme, Kreditsicherheiten, Umsätzen auf den Geschäftskonten gemacht werden.
- **Gesellschaftsvertrag**
- Antragsteller, bei denen der **Eigenanteil** für alle vom BMBF geförderten Projekte in keinem Jahr der Laufzeit des Vorhabens 100.000,-€ überschreitet, müssen keine Bonitätsunterlagen vorlegen. In diesem Fall holt der DLR-PT eine Wirtschaftsauskunft ein.

## 5. **Weitere Unterlagen**

- 1. **aktueller Handels-/Vereinsregisterauszug**
- 2. **KMU-Erklärung (gem. EU-Definition)**

[https://www.eurostars.dlr.de/\\_media/KMU\\_Definition\\_Leitfaden\\_revised.pdf](https://www.eurostars.dlr.de/_media/KMU_Definition_Leitfaden_revised.pdf) Bitte senden Sie uns die KMU-Erklärung in **Papierform** mit **rechtsverbindlicher Unterschrift** im Original zu. Sie können uns auch die Fassung zusenden, die sie bereits mit dem Eurostars-Antrag eingereicht haben, sofern sich an Ihren Unternehmensdaten seither nichts geändert hat.

#### 6. **Wichtige Erklärungen**

Prüfen Sie folgende Sachverhalte und geben Sie dazu jeweils **eine Erklärung** ab (ein kurzes "ja" oder "nein" ist nicht ausreichend):

- Wie viele **produktive Stunden** haben Sie pro Monat angesetzt? Wie viele **Fehlzeiten** haben Sie dabei berechnet?
- Wurde bei den Personalkosten nur **fest angestelltes Personal** in Ansatz gebracht oder setzen Sie auch freie Mitarbeiter oder Personal mit Werk-, Dienstleistungs- oder Honorarverträgen ein?
- Wird der **Geschäftsführer in dem Projekt** mitarbeiten? Falls ja,
	- o benötigen wir von Ihnen die Angabe, wie viele Stunden der Geschäftsführer erfahrungsgemäß tatsächlich wöchentlich im Unternehmen arbeitet und
	- o ob der Geschäftsführer sozialversicherungspflichtig angestellt ist (Renten- und Arbeitslosenversicherung) Hinweis: Falls der Geschäftsführer nicht sozialversicherungspflichtig angestellt ist, beachten Sie bitte, dass für diesen kein Gemeinkostenzuschlag in Höhe von 100% auf die Personaleinzelkosten angesetzt werden kann. Die Abrechnung der Kosten erfolgt dann in Pos. 0835 "Personal ohne Zuschlag".
- Sofern Kosten für **vorhabenspezifische Anlagen** beantragt werden sollen, werden diese gesondert für das Vorhaben angeschafft oder hergestellt?
- Welche **Schutzrechte oder Schutzrechtsanmeldungen** gibt es, die einer späteren Ergebnisverwertung entgegenstehen könnten? Prüfen Sie den aktuellen Stand und stellen diesen kurz dar.

• Warum ist die **Zuwendung zur Realisierung Ihres Teilvorhabens notwendig?** Nehmen Sie hierzu Stellung im Hinblick auf das wirtschaftliche und wissenschaftlich-technische Risiko **und** die Frage nach vorhandenen Eigen- oder Drittmitteln.

# **III. Checkliste**

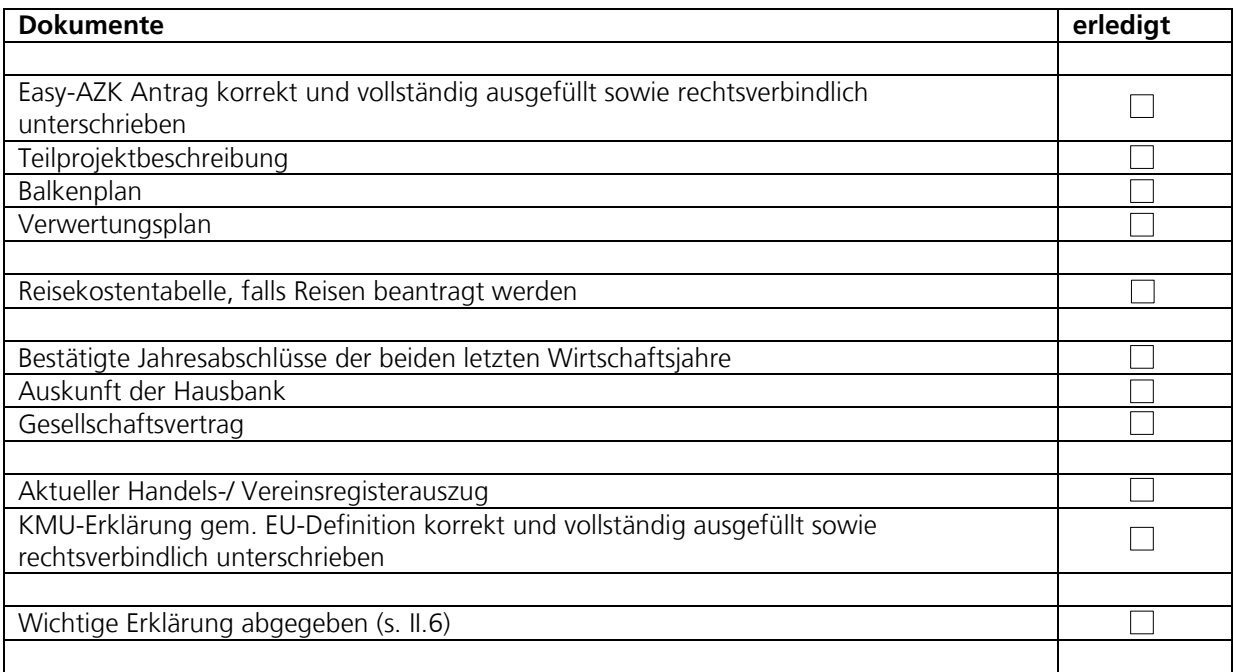